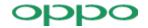

## **UNII Declaration Letter**

| We have declared below featured for FCC equipment authorization, device FCC ID:R9C-CPH2359 ,                                                                                                    |                                                                                                    |                                                                                                    |                                                                                                    |                                                              |
|----------------------------------------------------------------------------------------------------|----------------------------------------------------------------------------------------------------|----------------------------------------------------------------------------------------------------|----------------------------------------------------------------------------------------------------|--------------------------------------------------------------|
| (1) DFS Device ☐ Master, ☐ Client with Radar detection capability , ☐ Client without radar detection capability, ☐ N/A                                                                                                    |                                                                                                    |                                                                                                    |                                                                                                    |                                                              |
| (2) Active / Passive Scanning , adhoc mode access point capability                                                                                                    |                                                                                                    |                                                                                                    |                                                                                                    |                                                              |
| Frequency Band (MHz)  2412 – 2462 MHz                                                                                                    | Active Scanning (the device can transmit a probe (beacon))                                                                                                    | passive scanning (where the device is can listen only with no probes)  Yes, No                                               | Ad Hoc Mode capability   Yes, No                                                                                              | Access point capability                                      |
| 5150 - 5250 MHz<br>5250 - 5350 MHz<br>5470 - 5725 MHz<br>5725 - 5850 MHz                                                                                                    | Yes,                                                                                                    | Yes, No Yes, No Yes, No Yes, No Yes, No                                                                                      | Yes, No Yes, No Yes, No Yes, No Yes, No                                                                                       | Yes, No Yes, No Yes, No Yes, No Yes, No                      |
| (3) Country code selection ability -   Yes ,   No  No  No  No  No  No  No  No  No  N                                                                                                    |                                                                                                    |                                                                                                    |                                                                                                    |                                                              |
| (4) Meet 15.202 requirement - ☑ Yes , ☐ No , pls check below : ☐ A master device is defined as a device operating in a mode in which it has the capability to transmit without receiving an enabling signal. In this mode it is able to select a channel and initiate a network by sending enabling signals to other devices ☐ A client device is defined as a device operating in a mode in which the transmissions of the device are under control of the master. A device in client mode is not able to initiate a network.                                                                                                    |                                                                                                    |                                                                                                    |                                                                                                    |                                                              |
| (5) For client devices the scanning in some and published properties of operations through some and / be modified by end use ☐ Apply , ☐ No Apply (If apply , pls help to provide The active or passive mode was switched to passive scanning the scanning of the scanning of | passive scanning in ot<br>perate on non-DFS fre<br>oftware, the application<br>or hardware is implent<br>or or an installer.<br>by,<br>explanation on how it was it<br>was controlled by software. | chers) in different ban<br>equencies) or modula<br>on must provide softw<br>nented to ensure that<br>mplement (By hardware o | ds (devices with mult<br>r devices which confi-<br>rare and operations of<br>proper operations m<br>r software, and how softw | tiple equipment igure the modes lescription on nodes can not |
| If you have any questions, please feel free to contact me at the address shown below.                                                                                                    |                                                                                                    |                                                                                                    |                                                                                                    |                                                              |
| Yours sincerely,                                                                                                    |                                                                                                    |                                                                                                    |                                                                                                    |                                                              |
| Signatory                                                                                                    |                                                                                                    |                                                                                                    |                                                                                                    |                                                              |
| Ling Bo                                                                                                    |                                                                                                    |                                                                                                    |                                                                                                    |                                                              |

Contact Person: Xiong Bo E-mail:xiongbo@oppo.com